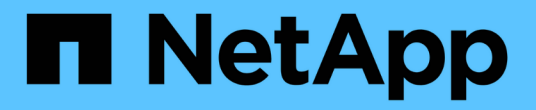

# 发行说明 BlueXP backup and recovery

NetApp April 18, 2024

This PDF was generated from https://docs.netapp.com/zh-cn/bluexp-backup-recovery/whats-new.html on April 18, 2024. Always check docs.netapp.com for the latest.

# 目录

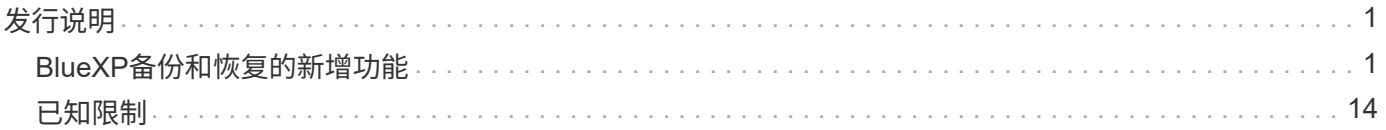

# <span id="page-2-0"></span>发行说明

# <span id="page-2-1"></span>**BlueXP**备份和恢复的新增功能

了解BlueXP备份和恢复的新增功能。

# **2024**年**4**月**4**日

能够启用或禁用勒索软件扫描

以前、如果在备份策略中启用了勒索软件检测、则在创建第一个备份和还原备份时会自动进行扫描。以前、该服 务会扫描所有Snapshot副本、您无法禁用这些扫描。

在此版本中、您现在可以使用"高级设置"页面上的选项对最新Snapshot副本启用或禁用勒索软件扫描。如果启用 此功能、则默认情况下每周执行一次扫描。

有关详细信息、请参见以下信息:

- ["](https://docs.netapp.com/us-en/bluexp-backup-recovery/task-manage-backup-settings-ontap.html)[管理备份设置](https://docs.netapp.com/us-en/bluexp-backup-recovery/task-manage-backup-settings-ontap.html)["](https://docs.netapp.com/us-en/bluexp-backup-recovery/task-manage-backup-settings-ontap.html)
- ["](https://docs.netapp.com/us-en/bluexp-backup-recovery/task-create-policies-ontap.html)[管理](https://docs.netapp.com/us-en/bluexp-backup-recovery/task-create-policies-ontap.html)[ONTAP](https://docs.netapp.com/us-en/bluexp-backup-recovery/task-create-policies-ontap.html)[卷的策略](https://docs.netapp.com/us-en/bluexp-backup-recovery/task-create-policies-ontap.html)["](https://docs.netapp.com/us-en/bluexp-backup-recovery/task-create-policies-ontap.html)
- ["](https://docs.netapp.com/us-en/bluexp-backup-recovery/concept-cloud-backup-policies.html)[备份到对象策略设置](https://docs.netapp.com/us-en/bluexp-backup-recovery/concept-cloud-backup-policies.html)["](https://docs.netapp.com/us-en/bluexp-backup-recovery/concept-cloud-backup-policies.html)

# **2024**年**3**月**12**日

能够从云备份**"**快速还原**"**到内部**ONTAP**卷

现在、您可以将卷从云存储快速还原到内部ONTAP目标卷。以前、您只能快速还原到Cloud Volumes ONTAP系 统。快速还原非常适合需要尽快提供对卷的访问权限的灾难恢复情形。快速还原比完整卷还原速度快得多;它会 将元数据从云快照还原到ONTAP目标卷。源可能来自AWS S3、Azure Blb、Google云服务或NetApp StorageGRID。

内部ONTAP目标系统必须运行ONTAP 9.14.1或更高版本。

您可以使用浏览和还原过程执行此操作、而不是使用搜索和还原过程。

有关详细信息,请参见 ["](https://docs.netapp.com/us-en/bluexp-backup-recovery/task-restore-backups-ontap.html)[从备份文件还原](https://docs.netapp.com/us-en/bluexp-backup-recovery/task-restore-backups-ontap.html)[ONTAP](https://docs.netapp.com/us-en/bluexp-backup-recovery/task-restore-backups-ontap.html)[数据](https://docs.netapp.com/us-en/bluexp-backup-recovery/task-restore-backups-ontap.html)["](https://docs.netapp.com/us-en/bluexp-backup-recovery/task-restore-backups-ontap.html)。

能够从**Snapshot**和复制副本还原文件和文件夹

以前、您只能从AWS、Azure和Google Cloud Services中的备份副本还原文件和文件夹。现在、您可以从本 地Snapshot副本和复制副本还原文件和文件夹。

您可以使用搜索和还原过程执行此功能、而不是使用浏览和还原过程。

**2024**年**2**月**1**日

对虚拟机的**BlueXP**备份和恢复进行了增强

- 支持将虚拟机还原到备用位置
- 支持取消数据存储库保护

# **2023**年**12**月**15**日

可用于本地**Snapshot**和复制**Snapshot**副本的报告

以前、您只能对备份副本生成报告。现在、您还可以创建有关本地Snapshot副本和复制Snapshot副本的报告。

通过这些报告、您可以执行以下操作:

- 确保根据组织策略保护关键数据。
- 确保一组卷的备份运行顺畅。
- 为生产数据提供保护证明。

请参见 ["](https://docs.netapp.com/us-en/bluexp-backup-recovery/task-report-inventory.html)[关于数据保护覆盖范围的报告](https://docs.netapp.com/us-en/bluexp-backup-recovery/task-report-inventory.html)["](https://docs.netapp.com/us-en/bluexp-backup-recovery/task-report-inventory.html)。

卷上提供了自定义标记、用于排序和筛选

现在、您可以从ONTAP 9.13.1开始为卷添加自定义标记、以便可以在工作环境内和工作环境之间将卷分组在一 起。这样、您就可以在BlueXP备份和恢复UI页面中对卷进行排序并在报告中进行筛选。

#### 目录备份保留**30**天

以前、Catalog.zip备份会保留7天。现在、它们会保留30天。

请参见 ["](https://docs.netapp.com/us-en/bluexp-backup-recovery/reference-backup-cbs-db-in-dark-site.html)[在非](https://docs.netapp.com/us-en/bluexp-backup-recovery/reference-backup-cbs-db-in-dark-site.html)[公](https://docs.netapp.com/us-en/bluexp-backup-recovery/reference-backup-cbs-db-in-dark-site.html)[开](https://docs.netapp.com/us-en/bluexp-backup-recovery/reference-backup-cbs-db-in-dark-site.html)[站点](https://docs.netapp.com/us-en/bluexp-backup-recovery/reference-backup-cbs-db-in-dark-site.html)[中还原](https://docs.netapp.com/us-en/bluexp-backup-recovery/reference-backup-cbs-db-in-dark-site.html)[BlueXP](https://docs.netapp.com/us-en/bluexp-backup-recovery/reference-backup-cbs-db-in-dark-site.html)[备份和恢复数据](https://docs.netapp.com/us-en/bluexp-backup-recovery/reference-backup-cbs-db-in-dark-site.html)["](https://docs.netapp.com/us-en/bluexp-backup-recovery/reference-backup-cbs-db-in-dark-site.html)。

### **2023**年**10**月**23**日

在备份激活期间创建**3-2-1**备份策略

以前、必须在启动Snapshot、复制或备份之前创建自定义策略。现在、您可以使用BlueXP备份和恢复UI在备份 激活过程中创建策略。

["](https://docs.netapp.com/us-en/bluexp-backup-recovery/task-create-policies-ontap.html)[详细了解策略](https://docs.netapp.com/us-en/bluexp-backup-recovery/task-create-policies-ontap.html)["](https://docs.netapp.com/us-en/bluexp-backup-recovery/task-create-policies-ontap.html)。

#### 支持按需快速还原**ONTAP**卷

现在、通过BlueXP备份和恢复、可以将卷从云存储"快速还原"到Cloud Volumes ONTAP系统。快速还原非常适 合需要尽快提供对卷的访问权限的灾难恢复情形。快速还原会将元数据从备份文件还原到卷、而不是还原整个备 份文件。

Cloud Volumes ONTAP目标系统必须运行ONTAP 9.13.0或更高版本。 ["](https://docs.netapp.com/us-en/bluexp-backup-recovery/task-restore-backups-ontap.html)[了解有关还原数据的更多信息](https://docs.netapp.com/us-en/bluexp-backup-recovery/task-restore-backups-ontap.html)["](https://docs.netapp.com/us-en/bluexp-backup-recovery/task-restore-backups-ontap.html)。

BlueXP备份和恢复作业监控器还会显示有关快速恢复作业进度的信息。

#### 支持在作业监控器中计划作业

BlueXP备份和恢复作业监控器以前会监控计划的卷到对象存储备份和还原作业、但不会监控通过UI或API计划的 本地Snapshot、复制、备份和还原作业。

BlueXP备份和恢复作业监控器现在包括本地快照、复制以及对象存储备份的计划作业。

["](https://docs.netapp.com/us-en/bluexp-backup-recovery/task-monitor-backup-jobs.html)[了解有关更新的作](https://docs.netapp.com/us-en/bluexp-backup-recovery/task-monitor-backup-jobs.html)[业监控器](https://docs.netapp.com/us-en/bluexp-backup-recovery/task-monitor-backup-jobs.html)[的更多信息](https://docs.netapp.com/us-en/bluexp-backup-recovery/task-monitor-backup-jobs.html)["](https://docs.netapp.com/us-en/bluexp-backup-recovery/task-monitor-backup-jobs.html)。

# **2023**年**10**月**13**日

增强了适用于应用程序的**BlueXP**备份和恢复功能**(**云原生**)**

- Microsoft SQL Server数据库
	- 支持备份、还原和恢复Amazon FSx for NetApp ONTAP上的Microsoft SQL Server数据库
	- 只有通过REST API才支持所有操作。
- SAP HANA系统
	- 在系统刷新期间、系统会使用工作流(而不是脚本)自动挂载和卸载卷
	- 支持添加、删除、编辑、删除、维护、 并使用UI升级插件主机

针对应用程序的**BlueXP**备份和恢复增强功能**(**混合**)**

- 支持数据锁定和勒索软件保护
- 支持将备份从StorageGRID移至归档层
- 支持将MongoDB、MySQL和PostgreSQL应用程序数据从内部ONTAP系统备份到Amazon Web Services 、Microsoft Azure、Google云平台和StorageGRID。您可以根据需要还原数据。

对虚拟机的**BlueXP**备份和恢复进行了增强

• 支持Connector代理部署模式

# **2023**年**9**月**11**日

为**ONTAP**数据提供新的策略管理

此版本支持在用户界面中创建自定义Snapshot策略、复制策略以及用于将ONTAP数据备份到对象存储的策略。

#### ["](https://docs.netapp.com/us-en/bluexp-backup-recovery/task-create-policies-ontap.html)[详细了解策略](https://docs.netapp.com/us-en/bluexp-backup-recovery/task-create-policies-ontap.html)["](https://docs.netapp.com/us-en/bluexp-backup-recovery/task-create-policies-ontap.html)。

支持从**ONTAP S3**对象存储中的卷还原文件和文件夹

以前、如果将卷备份到ONTAP S3对象存储、则无法使用"浏览和还原"功能还原文件和文件夹。此版本取消了此 限制。

["](https://docs.netapp.com/us-en/bluexp-backup-recovery/task-restore-backups-ontap.html)[了解有关还原数据的更多信息](https://docs.netapp.com/us-en/bluexp-backup-recovery/task-restore-backups-ontap.html)["](https://docs.netapp.com/us-en/bluexp-backup-recovery/task-restore-backups-ontap.html)。

现在、您可以立即将备份文件发送到归档存储、而无需将数据写入标准云存储。对于很少需要从云备份访问数据 的用户或要将备份替换为磁带环境的用户来说、这一点尤其有用。

#### 为备份和还原**SnapLock**卷提供了更多支持

现在、备份和恢复可以备份使用SnapLock合规性或SnapLock企业保护模式配置的FlexVol和FlexGroup卷。要获 得此支持、集群必须运行ONTAP 9.14或更高版本。从ONTAP 9.11.1版开始、支持使用SnapLock企业模式备 份FlexVol卷。早期版本的ONTAP不支持备份SnapLock保护卷。

["](https://docs.netapp.com/us-en/bluexp-backup-recovery/concept-ontap-backup-to-cloud.html)[了解有关保护](https://docs.netapp.com/us-en/bluexp-backup-recovery/concept-ontap-backup-to-cloud.html)[ONTAP](https://docs.netapp.com/us-en/bluexp-backup-recovery/concept-ontap-backup-to-cloud.html)[数据的更多信息](https://docs.netapp.com/us-en/bluexp-backup-recovery/concept-ontap-backup-to-cloud.html)["](https://docs.netapp.com/us-en/bluexp-backup-recovery/concept-ontap-backup-to-cloud.html)。

# **2023**年**8**月**1**日

• 由于增强了安全性、您的Connector现在需要通过出站Internet访问其他端点、以便在公有云 环境中管理备份和恢复资源。如果此端点尚未添加到防火墙的"允许"列表中、您将在UI中看到 有关"服务不可用"或"无法确定服务状态"的错误:

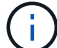

https://netapp-cloud-account.auth0.com

• 现在、如果您使用的是"CVO专业版"软件包、可以将Cloud Volumes ONTAP和BlueXP备份和 恢复捆绑在一起、则需要订阅备份和恢复PAYGO。过去不需要这样做。符合条件的Cloud Volumes ONTAP系统的备份和恢复订阅不会产生任何费用、但在任何新卷上配置备份时需要 此费用。

添加了将卷备份到**S3**配置的**ONTAP**系统上的分段的支持

现在、您可以使用已配置简单存储服务(S3)的ONTAP系统将卷备份到对象存储。内部ONTAP系统和Cloud Volumes ONTAP系统均支持此功能。在云部署和不能访问Internet的内部位置("私有"模式部署)支持此配置。

#### ["](https://docs.netapp.com/us-en/bluexp-backup-recovery/task-backup-onprem-to-ontap-s3.html)[了解更多信息。](https://docs.netapp.com/us-en/bluexp-backup-recovery/task-backup-onprem-to-ontap-s3.html)["](https://docs.netapp.com/us-en/bluexp-backup-recovery/task-backup-onprem-to-ontap-s3.html)。

现在、您可以将受保护卷中的现有**Snapshot**包含在备份文件中

过去、您可以将读写卷中的现有Snapshot副本包含在初始备份文件中并存储到对象存储中(而不是从最新 的Snapshot副本开始)。只读卷(数据保护卷)中的现有Snapshot副本不包含在此备份文件中。现在、您可以选择 在"DP"卷的备份文件中包含较早的Snapshot副本。

备份向导会在备份步骤结束时显示一条提示、您可以在其中选择这些"现有快照"。

**BlueXP**备份和恢复不再支持对未来添加的卷进行自动备份

以前、您可以选中备份向导中的复选框、将选定备份策略应用于添加到集群中的所有未来卷。根据用户反馈以及 未使用此功能、此功能已被删除。您需要手动为添加到集群中的任何新卷启用备份。

**"**作业监控**"**页面已更新、新增了一些功能

现在、"作业监控"页面提供了与3-2-1备份策略相关的详细信息。该服务还提供与备份策略相关的其他警报通知。

"备份生命周期"类型筛选器已重命名为"保留"。使用此筛选器可跟踪备份生命周期并确定所有备份副本的到期日 期。"保留"作业类型会捕获在受BlueXP备份和恢复保护的卷上启动的所有Snapshot删除作业。

# **2023**年**7**月**6**日

#### **BlueXP**备份和恢复现在可以计划和创建**Snapshot**副本以及复制的卷

BlueXP备份和恢复现在支持您实施3-2-1策略、在2个不同的存储系统上拥有3个源数据副本、在云中拥有1个副 本。激活后、您将获得:

- 源系统上卷的Snapshot副本
- 复制的卷位于其他存储系统上
- 备份对象存储中的卷

["](https://docs.netapp.com/us-en/bluexp-backup-recovery/concept-protection-journey.html)[详细了解](https://docs.netapp.com/us-en/bluexp-backup-recovery/concept-protection-journey.html)[全](https://docs.netapp.com/us-en/bluexp-backup-recovery/concept-protection-journey.html)[新的](https://docs.netapp.com/us-en/bluexp-backup-recovery/concept-protection-journey.html)[全频谱](https://docs.netapp.com/us-en/bluexp-backup-recovery/concept-protection-journey.html)[备份和还原功能](https://docs.netapp.com/us-en/bluexp-backup-recovery/concept-protection-journey.html)["](https://docs.netapp.com/us-en/bluexp-backup-recovery/concept-protection-journey.html)。

这一新功能也是适用场景恢复操作。您可以从Snapshot副本、复制的卷或云中的备份文件执行还原操作。这 样、您可以灵活地选择满足恢复要求的备份文件、包括恢复成本和速度。

请注意、只有运行ONTAP 9.8或更高版本的集群才支持此新功能和用户界面。如果集群使用的是早期版本的软 件、则可以继续使用先前版本的BlueXP备份和恢复。但是、我们建议您升级到受支持的ONTAP版本、以获得最 新特性和功能。要继续使用旧版软件、请执行以下步骤:

- 1. 从 \* 卷 \* 选项卡中, 选择 \* 备份设置 \*。
- 2. 在 Backup Settings 页面中,单击\*显示先前BlueXP备份和恢复版本\*的单选按钮。

然后、您可以使用先前版本的软件管理旧集群。

能够创建用于备份到对象存储的存储容器

在对象存储中创建备份文件时、默认情况下、备份和恢复服务会在对象存储中为您创建分段。如果要使用特定名 称或分配特殊属性、您可以自行创建分段。如果要创建自己的存储分段、必须在启动激活向导之前创建它。 ["](https://docs.netapp.com/us-en/bluexp-backup-recovery/concept-protection-journey.html#do-you-want-to-create-your-own-object-storage-container)[了](https://docs.netapp.com/us-en/bluexp-backup-recovery/concept-protection-journey.html#do-you-want-to-create-your-own-object-storage-container) [解如](https://docs.netapp.com/us-en/bluexp-backup-recovery/concept-protection-journey.html#do-you-want-to-create-your-own-object-storage-container)[何](https://docs.netapp.com/us-en/bluexp-backup-recovery/concept-protection-journey.html#do-you-want-to-create-your-own-object-storage-container)[创建对象存储分](https://docs.netapp.com/us-en/bluexp-backup-recovery/concept-protection-journey.html#do-you-want-to-create-your-own-object-storage-container)[段](https://docs.netapp.com/us-en/bluexp-backup-recovery/concept-protection-journey.html#do-you-want-to-create-your-own-object-storage-container)["](https://docs.netapp.com/us-en/bluexp-backup-recovery/concept-protection-journey.html#do-you-want-to-create-your-own-object-storage-container)。

在将备份文件创建备份到StorageGRID系统时、当前不支持此功能。

# **2023**年**7**月**4**日

增强了适用于应用程序的**BlueXP**备份和恢复功能**(**云原生**)**

- SAP HANA系统
	- 支持对具有Azure NetApp Files二级保护的非数据卷和全局非数据卷进行连接和副本还原
- Oracle数据库
	- 支持将Azure NetApp Files上的Oracle数据库还原到备用位置
	- 支持在Azure NetApp Files上为Oracle数据库备份编制Oracle恢复管理器(RMAN)目录
	- 用于将数据库主机置于维护模式以执行维护任务

针对应用程序的**BlueXP**备份和恢复增强功能**(**混合**)**

- 支持还原到备用位置
- 用于挂载Oracle数据库备份
- 支持将备份从GCP移至归档层

虚拟机**BlueXP**备份和恢复增强功能**(**混合**)**

- 支持保护NFS和VMFS类型的数据存储库
- 允许您取消注册适用于VMware vSphere的SnapCenter插件主机
- 支持刷新和发现最新数据存储库和备份

# **2023**年**6**月**5**日

**FlexGroup**卷可以使用**DataLock**和防软件保护进行备份和保护

现在、当集群运行ONTAP 9.13.1或更高版本时、FlexGroup卷的备份策略可以使用DataLock和防软件保护。

#### 新增报告功能

现在、您可以通过报告选项卡生成备份清单报告、其中包括特定帐户、工作环境或SVM清单的所有备份。您还 可以创建数据保护作业活动报告、该报告提供有关Snapshot、备份、克隆和还原操作的信息、这些信息有助于 您监控服务级别协议。请参见 ["](https://docs.netapp.com/us-en/bluexp-backup-recovery/task-report-inventory.html)[关于数据保护覆盖范围的报告](https://docs.netapp.com/us-en/bluexp-backup-recovery/task-report-inventory.html)["](https://docs.netapp.com/us-en/bluexp-backup-recovery/task-report-inventory.html)。

作业监视器增强功能

现在、您可以在"作业监控"页面上将\_backup生命周期\_作为作业类型进行查看、以帮助您跟踪整个备份生命周 期。您还可以在BlueXP时间线上查看所有操作的详细信息。请参见 ["](https://docs.netapp.com/us-en/bluexp-backup-recovery/task-monitor-backup-jobs.html)[监控](https://docs.netapp.com/us-en/bluexp-backup-recovery/task-monitor-backup-jobs.html)[备份和还原作](https://docs.netapp.com/us-en/bluexp-backup-recovery/task-monitor-backup-jobs.html)[业](https://docs.netapp.com/us-en/bluexp-backup-recovery/task-monitor-backup-jobs.html)[的](https://docs.netapp.com/us-en/bluexp-backup-recovery/task-monitor-backup-jobs.html)[状态](https://docs.netapp.com/us-en/bluexp-backup-recovery/task-monitor-backup-jobs.html)["](https://docs.netapp.com/us-en/bluexp-backup-recovery/task-monitor-backup-jobs.html)。

针对不匹配的策略标签的附加通知警报

添加了一个新的备份警报: "由于Snapshot策略标签不匹配、未创建备份文件"。如果备份策略中定义的 label 在Snapshot策略中没有匹配的\_label 、则不会创建任何备份文件。您需要使用System Manager或ONTAP命令 行界面将缺少的标签添加到卷Snapshot策略中。

["](https://docs.netapp.com/us-en/bluexp-backup-recovery/task-monitor-backup-jobs.html#review-backup-and-restore-alerts-in-the-bluexp-notification-center)[查看](https://docs.netapp.com/us-en/bluexp-backup-recovery/task-monitor-backup-jobs.html#review-backup-and-restore-alerts-in-the-bluexp-notification-center)[BlueXP](https://docs.netapp.com/us-en/bluexp-backup-recovery/task-monitor-backup-jobs.html#review-backup-and-restore-alerts-in-the-bluexp-notification-center)[备份和恢复可以发](https://docs.netapp.com/us-en/bluexp-backup-recovery/task-monitor-backup-jobs.html#review-backup-and-restore-alerts-in-the-bluexp-notification-center)[送](https://docs.netapp.com/us-en/bluexp-backup-recovery/task-monitor-backup-jobs.html#review-backup-and-restore-alerts-in-the-bluexp-notification-center)[的所有](https://docs.netapp.com/us-en/bluexp-backup-recovery/task-monitor-backup-jobs.html#review-backup-and-restore-alerts-in-the-bluexp-notification-center)[警](https://docs.netapp.com/us-en/bluexp-backup-recovery/task-monitor-backup-jobs.html#review-backup-and-restore-alerts-in-the-bluexp-notification-center)[报](https://docs.netapp.com/us-en/bluexp-backup-recovery/task-monitor-backup-jobs.html#review-backup-and-restore-alerts-in-the-bluexp-notification-center)["](https://docs.netapp.com/us-en/bluexp-backup-recovery/task-monitor-backup-jobs.html#review-backup-and-restore-alerts-in-the-bluexp-notification-center)。

自动备份非公开站点中的关键**BlueXP**备份和恢复文件

在无法访问Internet的站点(称为"专用模式"部署)中使用BlueXP备份和恢复时、BlueXP备份和恢复信息仅存储在 本地连接器系统上。这一新功能会自动将关键的BlueXP备份和恢复数据备份到已连接StorageGRID系统上的存 储分段中、以便您可以在必要时将这些数据恢复到新的连接器上。 ["](https://docs.netapp.com/us-en/bluexp-backup-recovery/reference-backup-cbs-db-in-dark-site.html)[了解更多信息。](https://docs.netapp.com/us-en/bluexp-backup-recovery/reference-backup-cbs-db-in-dark-site.html)["](https://docs.netapp.com/us-en/bluexp-backup-recovery/reference-backup-cbs-db-in-dark-site.html)

# **2023**年**5**月**8**日

现在、可以从归档存储和锁定的备份执行文件夹级还原操作

如果已为备份文件配置DataLock和防软件保护、或者备份文件驻留在归档存储中、则现在、如果集群运行的 是ONTAP 9.13.1或更高版本、则支持文件夹级还原操作。

将卷备份到**Google Cloud**时、支持跨区域和跨项目客户管理的密钥

现在、您可以选择与客户管理的加密密钥(CMDK)项目不同的项目中的存储分段。 ["](https://docs.netapp.com/us-en/bluexp-backup-recovery/task-backup-onprem-to-gcp.html#preparing-google-cloud-storage-for-backups)[详细了解如](https://docs.netapp.com/us-en/bluexp-backup-recovery/task-backup-onprem-to-gcp.html#preparing-google-cloud-storage-for-backups)[何](https://docs.netapp.com/us-en/bluexp-backup-recovery/task-backup-onprem-to-gcp.html#preparing-google-cloud-storage-for-backups)[设置您自](https://docs.netapp.com/us-en/bluexp-backup-recovery/task-backup-onprem-to-gcp.html#preparing-google-cloud-storage-for-backups)[己](https://docs.netapp.com/us-en/bluexp-backup-recovery/task-backup-onprem-to-gcp.html#preparing-google-cloud-storage-for-backups)[的](https://docs.netapp.com/us-en/bluexp-backup-recovery/task-backup-onprem-to-gcp.html#preparing-google-cloud-storage-for-backups) [客户](https://docs.netapp.com/us-en/bluexp-backup-recovery/task-backup-onprem-to-gcp.html#preparing-google-cloud-storage-for-backups)[管理加](https://docs.netapp.com/us-en/bluexp-backup-recovery/task-backup-onprem-to-gcp.html#preparing-google-cloud-storage-for-backups)[密密钥](https://docs.netapp.com/us-en/bluexp-backup-recovery/task-backup-onprem-to-gcp.html#preparing-google-cloud-storage-for-backups)["](https://docs.netapp.com/us-en/bluexp-backup-recovery/task-backup-onprem-to-gcp.html#preparing-google-cloud-storage-for-backups)。

现在、备份文件支持**AWS**中国地区

现在、如果集群运行的是ONTAP 9.12.1或更高版本、则支持将AWS中国北京(CN-north-1)和宁夏(CN-north-1)区 域作为备份文件的目标。

请注意、分配给BlueXP Connector的IAM策略需要将All \_Resource\_部分下的AWS资源名称"arn"从"aws"更改 为["](https://docs.netapp.com/us-en/bluexp-backup-recovery/task-backup-to-s3.html)AAWS CN";例如"arn: aws-cn: s3::: NetApp-backup-\*"。请参见 "[将](https://docs.netapp.com/us-en/bluexp-backup-recovery/task-backup-to-s3.html) [Cloud Volumes ONTAP](https://docs.netapp.com/us-en/bluexp-backup-recovery/task-backup-to-s3.html) [数据备份](https://docs.netapp.com/us-en/bluexp-backup-recovery/task-backup-to-s3.html) [到](https://docs.netapp.com/us-en/bluexp-backup-recovery/task-backup-to-s3.html) [Amazon S3"](https://docs.netapp.com/us-en/bluexp-backup-recovery/task-backup-to-s3.html) 和 ["](https://docs.netapp.com/us-en/bluexp-backup-recovery/task-backup-onprem-to-aws.html)[将本地](https://docs.netapp.com/us-en/bluexp-backup-recovery/task-backup-onprem-to-aws.html)[ONTAP](https://docs.netapp.com/us-en/bluexp-backup-recovery/task-backup-onprem-to-aws.html) [数据备份到](https://docs.netapp.com/us-en/bluexp-backup-recovery/task-backup-onprem-to-aws.html)[Amazon S3"](https://docs.netapp.com/us-en/bluexp-backup-recovery/task-backup-onprem-to-aws.html) 了解详细信息。

作业监控的增强功能

对于运行ONTAP 9.13.1或更高版本的内部ONTAP 系统,系统启动的作业(例如正在进行的备份操作)现在可在\* 作业监控\*选项卡中找到。早期的ONTAP 版本将仅显示用户启动的作业。

# **2023**年**4**月**14**日

增强了适用于应用程序的**BlueXP**备份和恢复功能**(**云原生**)**

- SAP HANA数据库
	- 支持基于脚本的系统刷新
	- 如果配置了Azure NetApp Files 备份、则支持单文件Snapshot还原
	- 支持插件升级
- Oracle数据库
	- 通过简化非root sudo用户配置增强了插件部署
	- 支持插件升级
	- 支持对Azure NetApp Files 上的Oracle数据库进行自动发现和策略驱动型保护
	- 支持通过粒度恢复将Oracle数据库还原到原始位置

针对应用程序的**BlueXP**备份和恢复增强功能**(**混合**)**

- 适用于应用程序(混合)的BlueXP备份和恢复由SaaS控制平台驱动
- 修改了混合REST API以与云原生API保持一致。
- 支持电子邮件通知

# **2023**年**4**月**4**日

能够在**"**受限**"**模式下将数据从**Cloud Volumes ONTAP** 系统备份到云

现在、您可以在"受限模式"下从AWS、Azure和GCP商业区域中安装的Cloud Volumes ONTAP 系统备份数据。 这要求您首先在"受限"商业区域安装Connector。 ["](https://docs.netapp.com/us-en/bluexp-setup-admin/concept-modes.html)[详细了解](https://docs.netapp.com/us-en/bluexp-setup-admin/concept-modes.html)[BlueXP](https://docs.netapp.com/us-en/bluexp-setup-admin/concept-modes.html)[部](https://docs.netapp.com/us-en/bluexp-setup-admin/concept-modes.html)[署模式](https://docs.netapp.com/us-en/bluexp-setup-admin/concept-modes.html)["](https://docs.netapp.com/us-en/bluexp-setup-admin/concept-modes.html)。请参见 ["](https://docs.netapp.com/us-en/bluexp-backup-recovery/task-backup-to-s3.html)[将](https://docs.netapp.com/us-en/bluexp-backup-recovery/task-backup-to-s3.html) [Cloud Volumes](https://docs.netapp.com/us-en/bluexp-backup-recovery/task-backup-to-s3.html) [ONTAP](https://docs.netapp.com/us-en/bluexp-backup-recovery/task-backup-to-s3.html) [数据备份到](https://docs.netapp.com/us-en/bluexp-backup-recovery/task-backup-to-s3.html) [Amazon S3"](https://docs.netapp.com/us-en/bluexp-backup-recovery/task-backup-to-s3.html) 和 ["](https://docs.netapp.com/us-en/bluexp-backup-recovery/task-backup-to-azure.html)[将](https://docs.netapp.com/us-en/bluexp-backup-recovery/task-backup-to-azure.html)[Cloud Volumes ONTAP](https://docs.netapp.com/us-en/bluexp-backup-recovery/task-backup-to-azure.html) [数据备份到](https://docs.netapp.com/us-en/bluexp-backup-recovery/task-backup-to-azure.html)[Azure Blob"](https://docs.netapp.com/us-en/bluexp-backup-recovery/task-backup-to-azure.html)。

#### 可以使用**API**将内部**ONTAP** 卷备份到**ONTAP S3**

通过API中的新功能、您可以使用BlueXP备份和恢复功能将卷快照备份到ONTAP S3。此功能目前仅适用于内部 部署的ONTAP 系统。有关详细说明、请参见博客 ["](https://community.netapp.com/t5/Tech-ONTAP-Blogs/BlueXP-Backup-and-Recovery-Feature-Blog-April-23-Updates/ba-p/443075#toc-hId—​846533830)[与](https://community.netapp.com/t5/Tech-ONTAP-Blogs/BlueXP-Backup-and-Recovery-Feature-Blog-April-23-Updates/ba-p/443075#toc-hId—​846533830)[ONTAP S3](https://community.netapp.com/t5/Tech-ONTAP-Blogs/BlueXP-Backup-and-Recovery-Feature-Blog-April-23-Updates/ba-p/443075#toc-hId—​846533830)[集](https://community.netapp.com/t5/Tech-ONTAP-Blogs/BlueXP-Backup-and-Recovery-Feature-Blog-April-23-Updates/ba-p/443075#toc-hId—​846533830)[成作为目标](https://community.netapp.com/t5/Tech-ONTAP-Blogs/BlueXP-Backup-and-Recovery-Feature-Blog-April-23-Updates/ba-p/443075#toc-hId—​846533830)["](https://community.netapp.com/t5/Tech-ONTAP-Blogs/BlueXP-Backup-and-Recovery-Feature-Blog-April-23-Updates/ba-p/443075#toc-hId—​846533830)。

#### 可以将**Azure**存储帐户的分区冗余方面从**LRS**更改为**ZRS**

默认情况下、在从Cloud Volumes ONTAP 系统创建到Azure存储的备份时、BlueXP备份和恢复会为Blob容器配 置本地冗余(LRS)以实现成本优化。如果要在不同分区之间复制数据、可以将此设置更改为区域冗余(ZRS)。请 参见的Microsoft说明 ["](https://learn.microsoft.com/en-us/azure/storage/common/redundancy-migration?tabs=portal)[更](https://learn.microsoft.com/en-us/azure/storage/common/redundancy-migration?tabs=portal)[改](https://learn.microsoft.com/en-us/azure/storage/common/redundancy-migration?tabs=portal)[存储](https://learn.microsoft.com/en-us/azure/storage/common/redundancy-migration?tabs=portal)[帐户](https://learn.microsoft.com/en-us/azure/storage/common/redundancy-migration?tabs=portal)[的复制](https://learn.microsoft.com/en-us/azure/storage/common/redundancy-migration?tabs=portal)[方](https://learn.microsoft.com/en-us/azure/storage/common/redundancy-migration?tabs=portal)[式](https://learn.microsoft.com/en-us/azure/storage/common/redundancy-migration?tabs=portal)["](https://learn.microsoft.com/en-us/azure/storage/common/redundancy-migration?tabs=portal)。

#### 作业监控的增强功能

- 对于运行ONTAP 9.13.0或更高版本的Cloud Volumes ONTAP 系统、用户启动的备份和还原操作以及系统启 动的作业(如正在进行的备份操作)现在均可在\*作业监控\*选项卡中找到。早期的ONTAP 版本将仅显示用户启 动的作业。
- 除了可以下载CSV文件以报告所有作业之外、现在您还可以下载单个作业的JSON文件并查看其详细信息。 ["](https://docs.netapp.com/us-en/bluexp-backup-recovery/task-monitor-backup-jobs.html#download-job-monitoring-results-as-a-report) [了解更多信息。](https://docs.netapp.com/us-en/bluexp-backup-recovery/task-monitor-backup-jobs.html#download-job-monitoring-results-as-a-report)["](https://docs.netapp.com/us-en/bluexp-backup-recovery/task-monitor-backup-jobs.html#download-job-monitoring-results-as-a-report)。
- 添加了两个新的备份作业警报:"Scheduled job failure"和"Restore job completes but with warnings"。 ["](https://docs.netapp.com/us-en/bluexp-backup-recovery/task-monitor-backup-jobs.html#review-backup-and-restore-alerts-in-the-bluexp-notification-center)[查](https://docs.netapp.com/us-en/bluexp-backup-recovery/task-monitor-backup-jobs.html#review-backup-and-restore-alerts-in-the-bluexp-notification-center) [看](https://docs.netapp.com/us-en/bluexp-backup-recovery/task-monitor-backup-jobs.html#review-backup-and-restore-alerts-in-the-bluexp-notification-center)[BlueXP](https://docs.netapp.com/us-en/bluexp-backup-recovery/task-monitor-backup-jobs.html#review-backup-and-restore-alerts-in-the-bluexp-notification-center)[备份和恢复可以发](https://docs.netapp.com/us-en/bluexp-backup-recovery/task-monitor-backup-jobs.html#review-backup-and-restore-alerts-in-the-bluexp-notification-center)[送](https://docs.netapp.com/us-en/bluexp-backup-recovery/task-monitor-backup-jobs.html#review-backup-and-restore-alerts-in-the-bluexp-notification-center)[的所有](https://docs.netapp.com/us-en/bluexp-backup-recovery/task-monitor-backup-jobs.html#review-backup-and-restore-alerts-in-the-bluexp-notification-center)[警](https://docs.netapp.com/us-en/bluexp-backup-recovery/task-monitor-backup-jobs.html#review-backup-and-restore-alerts-in-the-bluexp-notification-center)[报](https://docs.netapp.com/us-en/bluexp-backup-recovery/task-monitor-backup-jobs.html#review-backup-and-restore-alerts-in-the-bluexp-notification-center)["](https://docs.netapp.com/us-en/bluexp-backup-recovery/task-monitor-backup-jobs.html#review-backup-and-restore-alerts-in-the-bluexp-notification-center)。

# **2023**年**3**月**9**日

文件夹级别的还原操作现在包括所有子文件夹和文件

过去、在还原文件夹时、只会还原该文件夹中的文件、而不会还原子文件夹或子文件夹中的文件。现在、如果您 使用的是ONTAP 9.13.0或更高版本、则会还原选定文件夹中的所有子文件夹和文件。如果顶级文件夹中有多个 嵌套文件夹、则可以节省大量时间和资金。

#### 能够从出站连接受限的站点中的**Cloud Volumes ONTAP**系统备份数据

现在、您可以将数据从AWS和Azure商业区域中安装的Cloud Volumes ONTAP 系统备份到Amazon S3或Azure Blob。这要求您在商业区域的Linux主机上以"受限模式"安装连接器、并在该处部署Cloud Volumes ONTAP系 统。请参见 ["](https://docs.netapp.com/us-en/bluexp-backup-recovery/task-backup-to-s3.html)[将](https://docs.netapp.com/us-en/bluexp-backup-recovery/task-backup-to-s3.html) [Cloud Volumes ONTAP](https://docs.netapp.com/us-en/bluexp-backup-recovery/task-backup-to-s3.html) [数据备份到](https://docs.netapp.com/us-en/bluexp-backup-recovery/task-backup-to-s3.html) [Amazon S3"](https://docs.netapp.com/us-en/bluexp-backup-recovery/task-backup-to-s3.html) 和 ["](https://docs.netapp.com/us-en/bluexp-backup-recovery/task-backup-to-azure.html)[将](https://docs.netapp.com/us-en/bluexp-backup-recovery/task-backup-to-azure.html)[Cloud Volumes ONTAP](https://docs.netapp.com/us-en/bluexp-backup-recovery/task-backup-to-azure.html) [数据备份](https://docs.netapp.com/us-en/bluexp-backup-recovery/task-backup-to-azure.html) [到](https://docs.netapp.com/us-en/bluexp-backup-recovery/task-backup-to-azure.html)[Azure Blob"](https://docs.netapp.com/us-en/bluexp-backup-recovery/task-backup-to-azure.html)。

#### 对作业监控器进行了多项增强

- 作业监控页面添加了高级筛选功能、因此您可以按时间、工作负载(卷、应用程序、虚拟机或Kubernetes)搜 索备份和还原作业。 作业类型、状态、工作环境和Storage VM。您还可以输入自由文本来搜索任何资源、 例如"application\_3"。 ["](https://docs.netapp.com/us-en/bluexp-backup-recovery/task-monitor-backup-jobs.html#searching-and-filtering-the-list-of-jobs)[请参见如](https://docs.netapp.com/us-en/bluexp-backup-recovery/task-monitor-backup-jobs.html#searching-and-filtering-the-list-of-jobs)[何](https://docs.netapp.com/us-en/bluexp-backup-recovery/task-monitor-backup-jobs.html#searching-and-filtering-the-list-of-jobs)[使用高级筛选](https://docs.netapp.com/us-en/bluexp-backup-recovery/task-monitor-backup-jobs.html#searching-and-filtering-the-list-of-jobs)[器](https://docs.netapp.com/us-en/bluexp-backup-recovery/task-monitor-backup-jobs.html#searching-and-filtering-the-list-of-jobs)["](https://docs.netapp.com/us-en/bluexp-backup-recovery/task-monitor-backup-jobs.html#searching-and-filtering-the-list-of-jobs)。
- 对于运行ONTAP 9.13.0或更高版本的Cloud Volumes ONTAP 系统、用户启动的备份和还原操作以及系统启 动的作业(如正在进行的备份操作)现在均可在\*作业监控\*选项卡中找到。早期版本的Cloud Volumes ONTAP 系统和内部ONTAP 系统此时将仅显示用户启动的作业。

# **2023**年**2**月**6**日

能够将旧备份文件从**StorageGRID** 系统移动到**Azure**归档存储

现在、您可以将旧备份文件从StorageGRID 系统分层到Azure中的归档存储。这样、您就可以释放StorageGRID

系统上的空间、并通过对旧备份文件使用成本低廉的存储类节省资金。

如果您的内部集群使用的是ONTAP 9.12.1或更高版本、而StorageGRID 系统使用的是11.4或更高版本、则可以 使用此功能。 ["](https://docs.netapp.com/us-en/bluexp-backup-recovery/task-backup-onprem-private-cloud.html#preparing-to-archive-older-backup-files-to-public-cloud-storage)[单击](https://docs.netapp.com/us-en/bluexp-backup-recovery/task-backup-onprem-private-cloud.html#preparing-to-archive-older-backup-files-to-public-cloud-storage)[此](https://docs.netapp.com/us-en/bluexp-backup-recovery/task-backup-onprem-private-cloud.html#preparing-to-archive-older-backup-files-to-public-cloud-storage)[处](https://docs.netapp.com/us-en/bluexp-backup-recovery/task-backup-onprem-private-cloud.html#preparing-to-archive-older-backup-files-to-public-cloud-storage)[了解更多信息](https://docs.netapp.com/us-en/bluexp-backup-recovery/task-backup-onprem-private-cloud.html#preparing-to-archive-older-backup-files-to-public-cloud-storage)["](https://docs.netapp.com/us-en/bluexp-backup-recovery/task-backup-onprem-private-cloud.html#preparing-to-archive-older-backup-files-to-public-cloud-storage)。

#### 可以为**Azure Blob**中的备份文件配置**DataLock**和勒索软件保护

现在、存储在Azure Blob中的备份文件支持DataLock和勒索软件保护。如果您的Cloud Volumes ONTAP 或内 部ONTAP 系统运行的是ONTAP 9.12.1或更高版本、现在您可以锁定备份文件并对其进行扫描、以检测可能的勒 索软件。 ["](https://docs.netapp.com/us-en/bluexp-backup-recovery/concept-cloud-backup-policies.html#datalock-and-ransomware-protection)[详细了解如](https://docs.netapp.com/us-en/bluexp-backup-recovery/concept-cloud-backup-policies.html#datalock-and-ransomware-protection)[何](https://docs.netapp.com/us-en/bluexp-backup-recovery/concept-cloud-backup-policies.html#datalock-and-ransomware-protection)[使用](https://docs.netapp.com/us-en/bluexp-backup-recovery/concept-cloud-backup-policies.html#datalock-and-ransomware-protection)[DataLock](https://docs.netapp.com/us-en/bluexp-backup-recovery/concept-cloud-backup-policies.html#datalock-and-ransomware-protection)[和勒索软件保护来保护备份](https://docs.netapp.com/us-en/bluexp-backup-recovery/concept-cloud-backup-policies.html#datalock-and-ransomware-protection)["](https://docs.netapp.com/us-en/bluexp-backup-recovery/concept-cloud-backup-policies.html#datalock-and-ransomware-protection)。

#### 备份和还原**FlexGroup** 卷增强功能

- 现在、您可以在还原FlexGroup 卷时选择多个聚合。在上一版本中、您只能选择一个聚合。
- 现在、Cloud Volumes ONTAP 系统支持FlexGroup 卷还原。在上一个版本中、您只能还原到内部ONTAP 系 统。

#### **Cloud Volumes ONTAP** 系统可以将较早的备份移动到**Google**归档存储

备份文件最初是在Google标准存储类中创建的。现在、您可以使用BlueXP备份和恢复功能将旧备份分层 到Google Archive存储、以进一步优化成本。上一版本仅在内部ONTAP 集群中支持此功能—现在支持在Google Cloud中部署的Cloud Volumes ONTAP 系统。

现在、您可以通过卷还原操作选择要还原卷数据的**SVM**

现在、您可以将卷数据还原到ONTAP 集群中的不同Storage VM。过去无法选择Storage VM。

#### 增强了对**MetroCluster** 配置中卷的支持

现在、如果使用的是ONTAP 9.12.1 GA或更高版本、则在MetroCluster 配置中连接到主系统时、支持备份。整 个备份配置将传输到二级系统、以便在切换后自动继续备份到云。

#### ["](https://docs.netapp.com/us-en/bluexp-backup-recovery/concept-ontap-backup-to-cloud.html#backup-limitations)[有关详细信息、请参见备份限制](https://docs.netapp.com/us-en/bluexp-backup-recovery/concept-ontap-backup-to-cloud.html#backup-limitations)["](https://docs.netapp.com/us-en/bluexp-backup-recovery/concept-ontap-backup-to-cloud.html#backup-limitations)。

# **2023**年**1**月**9**日

能够将旧备份文件从**StorageGRID** 系统移动到**AWS S3**归档存储

现在、您可以将旧备份文件从StorageGRID 系统分层到AWS S3中的归档存储。这样、您就可以释 放StorageGRID 系统上的空间、并通过对旧备份文件使用成本低廉的存储类节省资金。您可以选择将备份分层 到AWS S3 Glacier或S3 Glacier深度归档存储。

如果您的内部集群使用的是ONTAP 9.12.1或更高版本、而StorageGRID 系统使用的是11.3或更高版本、则可以 使用此功能。 ["](https://docs.netapp.com/us-en/bluexp-backup-recovery/task-backup-onprem-private-cloud.html#preparing-to-archive-older-backup-files-to-public-cloud-storage)[单击](https://docs.netapp.com/us-en/bluexp-backup-recovery/task-backup-onprem-private-cloud.html#preparing-to-archive-older-backup-files-to-public-cloud-storage)[此](https://docs.netapp.com/us-en/bluexp-backup-recovery/task-backup-onprem-private-cloud.html#preparing-to-archive-older-backup-files-to-public-cloud-storage)[处](https://docs.netapp.com/us-en/bluexp-backup-recovery/task-backup-onprem-private-cloud.html#preparing-to-archive-older-backup-files-to-public-cloud-storage)[了解更多信息](https://docs.netapp.com/us-en/bluexp-backup-recovery/task-backup-onprem-private-cloud.html#preparing-to-archive-older-backup-files-to-public-cloud-storage)["](https://docs.netapp.com/us-en/bluexp-backup-recovery/task-backup-onprem-private-cloud.html#preparing-to-archive-older-backup-files-to-public-cloud-storage)。

#### 可以在**Google Cloud**上为数据加密选择您自己由客户管理的密钥

将数据从ONTAP 系统备份到Google云存储时、现在您可以在激活向导中选择自己的客户管理的数据加密密钥、 而不是使用默认的Google管理的加密密钥。只需先在Google中设置客户管理的加密密钥、然后在激活BlueXP备 份和恢复时输入详细信息。

服务帐户不再需要**"**存储管理员**"**角色来在**Google Cloud Storage**中创建备份

在早期版本中、支持BlueXP备份和恢复访问Google Cloud存储分段的服务帐户需要"存储管理员"角色。现在、 您可以创建一个自定义角色、并为该服务帐户分配一组经过精简的权限。 ["](https://docs.netapp.com/us-en/bluexp-backup-recovery/task-backup-onprem-to-gcp.html#preparing-google-cloud-storage-for-backups)[请参见如](https://docs.netapp.com/us-en/bluexp-backup-recovery/task-backup-onprem-to-gcp.html#preparing-google-cloud-storage-for-backups)[何准](https://docs.netapp.com/us-en/bluexp-backup-recovery/task-backup-onprem-to-gcp.html#preparing-google-cloud-storage-for-backups)[备用于备份的](https://docs.netapp.com/us-en/bluexp-backup-recovery/task-backup-onprem-to-gcp.html#preparing-google-cloud-storage-for-backups)[Google](https://docs.netapp.com/us-en/bluexp-backup-recovery/task-backup-onprem-to-gcp.html#preparing-google-cloud-storage-for-backups) [Cloud](https://docs.netapp.com/us-en/bluexp-backup-recovery/task-backup-onprem-to-gcp.html#preparing-google-cloud-storage-for-backups)[存储](https://docs.netapp.com/us-en/bluexp-backup-recovery/task-backup-onprem-to-gcp.html#preparing-google-cloud-storage-for-backups)["](https://docs.netapp.com/us-en/bluexp-backup-recovery/task-backup-onprem-to-gcp.html#preparing-google-cloud-storage-for-backups)。

增加了对在无法访问**Internet**的站点中使用搜索和还原还原还原数据的支持

如果您要将数据从内部ONTAP 集群备份到无法访问Internet的站点(也称为非公开站点或脱机站点)中 的StorageGRID 、则现在可以根据需要使用搜索和还原选项还原数据。此功能要求在脱机站点中部署BlueXP Connector (3.9.25或更高版本)。

["](https://docs.netapp.com/us-en/bluexp-backup-recovery/task-restore-backups-ontap.html#restoring-ontap-data-using-search-restore)[请参见如](https://docs.netapp.com/us-en/bluexp-backup-recovery/task-restore-backups-ontap.html#restoring-ontap-data-using-search-restore)[何](https://docs.netapp.com/us-en/bluexp-backup-recovery/task-restore-backups-ontap.html#restoring-ontap-data-using-search-restore)[使用搜索和](https://docs.netapp.com/us-en/bluexp-backup-recovery/task-restore-backups-ontap.html#restoring-ontap-data-using-search-restore)[放大](https://docs.netapp.com/us-en/bluexp-backup-recovery/task-restore-backups-ontap.html#restoring-ontap-data-using-search-restore)[器](https://docs.netapp.com/us-en/bluexp-backup-recovery/task-restore-backups-ontap.html#restoring-ontap-data-using-search-restore)[还原](https://docs.netapp.com/us-en/bluexp-backup-recovery/task-restore-backups-ontap.html#restoring-ontap-data-using-search-restore)[ONTAP](https://docs.netapp.com/us-en/bluexp-backup-recovery/task-restore-backups-ontap.html#restoring-ontap-data-using-search-restore) [数据](https://docs.netapp.com/us-en/bluexp-backup-recovery/task-restore-backups-ontap.html#restoring-ontap-data-using-search-restore)["](https://docs.netapp.com/us-en/bluexp-backup-recovery/task-restore-backups-ontap.html#restoring-ontap-data-using-search-restore)。 ["](https://docs.netapp.com/us-en/bluexp-setup-admin/task-quick-start-private-mode.html)[请参见如](https://docs.netapp.com/us-en/bluexp-setup-admin/task-quick-start-private-mode.html)[何](https://docs.netapp.com/us-en/bluexp-setup-admin/task-quick-start-private-mode.html)[在](https://docs.netapp.com/us-en/bluexp-setup-admin/task-quick-start-private-mode.html)[脱](https://docs.netapp.com/us-en/bluexp-setup-admin/task-quick-start-private-mode.html)[机](https://docs.netapp.com/us-en/bluexp-setup-admin/task-quick-start-private-mode.html)[站点](https://docs.netapp.com/us-en/bluexp-setup-admin/task-quick-start-private-mode.html)[中](https://docs.netapp.com/us-en/bluexp-setup-admin/task-quick-start-private-mode.html)[安](https://docs.netapp.com/us-en/bluexp-setup-admin/task-quick-start-private-mode.html)[装](https://docs.netapp.com/us-en/bluexp-setup-admin/task-quick-start-private-mode.html)[Connector"](https://docs.netapp.com/us-en/bluexp-setup-admin/task-quick-start-private-mode.html)。

能够以**.csv**报告的形式下载作业监控结果页面

筛选"作业监控"页面以显示您感兴趣的作业和操作后、现在可以生成并下载该数据的.csv文件。然后、您可以分 析这些信息、或者将报告发送给组织中的其他人员。 ["](https://docs.netapp.com/us-en/bluexp-backup-recovery/task-monitor-backup-jobs.html#download-job-monitoring-results-as-a-report)[请参见如](https://docs.netapp.com/us-en/bluexp-backup-recovery/task-monitor-backup-jobs.html#download-job-monitoring-results-as-a-report)[何](https://docs.netapp.com/us-en/bluexp-backup-recovery/task-monitor-backup-jobs.html#download-job-monitoring-results-as-a-report)[生成作](https://docs.netapp.com/us-en/bluexp-backup-recovery/task-monitor-backup-jobs.html#download-job-monitoring-results-as-a-report)[业监控](https://docs.netapp.com/us-en/bluexp-backup-recovery/task-monitor-backup-jobs.html#download-job-monitoring-results-as-a-report)[报告](https://docs.netapp.com/us-en/bluexp-backup-recovery/task-monitor-backup-jobs.html#download-job-monitoring-results-as-a-report)["](https://docs.netapp.com/us-en/bluexp-backup-recovery/task-monitor-backup-jobs.html#download-job-monitoring-results-as-a-report)。

# **2022**年**12**月**19**日

#### **Cloud Backup for Applications**的增强功能

- SAP HANA数据库
	- 支持基于策略备份和还原驻留在Azure NetApp Files 上的SAP HANA数据库
	- 支持自定义策略
- Oracle数据库
	- 添加主机并自动部署插件
	- 支持自定义策略
	- 支持基于策略备份、还原和克隆Cloud Volumes ONTAP 上的Oracle数据库
	- 支持基于策略备份和还原驻留在Amazon FSX for NetApp ONTAP 上的Oracle数据库
	- 支持使用连接和复制方法还原Oracle数据库
	- 支持Oracle 21c
	- 支持克隆云原生Oracle数据库

#### 适用于虚拟机的**Cloud Backup**增强功能

- 虚拟机
	- 从内部二级存储备份虚拟机
	- 支持自定义策略
	- 支持Google Cloud Platform (GCP)备份一个或多个数据存储库
	- 支持低成本云存储、例如Glacier、Deep Glacier和Azure Archive

# **2022**年**12**月**6**日

#### 所需的**Connector**出站**Internet**访问端点更改

由于Cloud Backup发生了更改、您需要更改以下连接器端点才能成功执行Cloud Backup操作:

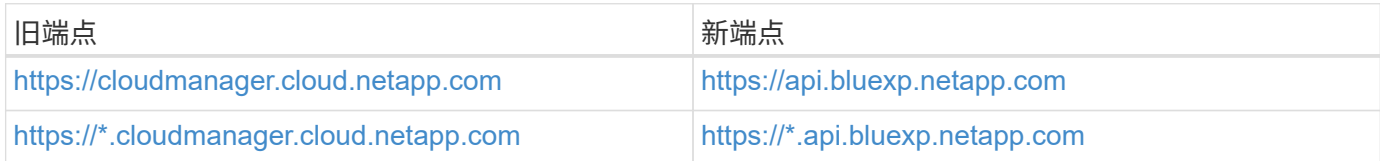

请查看的完整端点列表 ["AWS"](https://docs.netapp.com/us-en/bluexp-setup-admin/task-set-up-networking-aws.html#outbound-internet-access), ["Google Cloud"](https://docs.netapp.com/us-en/bluexp-setup-admin/task-set-up-networking-google.html#outbound-internet-access)或 ["Azure](https://docs.netapp.com/us-en/bluexp-setup-admin/task-set-up-networking-azure.html#outbound-internet-access) [酒店](https://docs.netapp.com/us-en/bluexp-setup-admin/task-set-up-networking-azure.html#outbound-internet-access)["](https://docs.netapp.com/us-en/bluexp-setup-admin/task-set-up-networking-azure.html#outbound-internet-access) 云环境。

#### 支持在**UI**中选择**Google Archival**存储类

备份文件最初是在Google标准存储类中创建的。现在、您可以使用Cloud Backup UI在一定天数后将旧备份分层 到Google Archive存储、以便进一步优化成本。

目前、使用ONTAP 9.12.1或更高版本的内部ONTAP 集群支持此功能。目前、此功能不适用于Cloud Volumes ONTAP 系统。

#### 支持**FlexGroup** 卷

Cloud Backup现在支持备份和还原FlexGroup 卷。使用ONTAP 9.12.1或更高版本时、您可以将FlexGroup 卷备 份到公有 和私有云存储。如果您的工作环境包含FlexVol 和FlexGroup 卷、则在更新ONTAP 软件后、您可以备 份这些系统上的任何FlexGroup 卷。

["](https://docs.netapp.com/us-en/bluexp-backup-recovery/concept-ontap-backup-to-cloud.html#supported-volumes)[请参见支持的卷](https://docs.netapp.com/us-en/bluexp-backup-recovery/concept-ontap-backup-to-cloud.html#supported-volumes)[类型](https://docs.netapp.com/us-en/bluexp-backup-recovery/concept-ontap-backup-to-cloud.html#supported-volumes)[的完整](https://docs.netapp.com/us-en/bluexp-backup-recovery/concept-ontap-backup-to-cloud.html#supported-volumes)[列表](https://docs.netapp.com/us-en/bluexp-backup-recovery/concept-ontap-backup-to-cloud.html#supported-volumes)["](https://docs.netapp.com/us-en/bluexp-backup-recovery/concept-ontap-backup-to-cloud.html#supported-volumes)。

能够将数据从备份还原到**Cloud Volumes ONTAP** 系统上的特定聚合

在早期版本中、只有在将数据还原到内部ONTAP 系统时、才能选择聚合。现在、在将数据还原到Cloud Volumes ONTAP 系统时、此功能有效。

# **2022**年**11**月**2**日

能够将旧**Snapshot**副本导出到基线备份文件

如果工作环境中的卷具有与备份计划标签匹配的任何本地Snapshot副本(例如、每日、每周等)、则可以将这些历 史快照作为备份文件导出到对象存储。这样、您可以通过将旧的Snapshot副本移动到基线备份副本中来初始化 云中的备份。

在为您的工作环境激活Cloud Backup时、此选项可用。您也可以稍后在中更改此设置 ["](https://docs.netapp.com/us-en/bluexp-backup-recovery/task-manage-backup-settings-ontap.html)[高级设置页面](https://docs.netapp.com/us-en/bluexp-backup-recovery/task-manage-backup-settings-ontap.html)["](https://docs.netapp.com/us-en/bluexp-backup-recovery/task-manage-backup-settings-ontap.html)。

#### **Cloud Backup**现在可用于归档源系统上不再需要的卷

现在、您可以删除卷的备份关系。如果您希望停止创建新备份文件并删除源卷、但保留所有现有备份文件、则可 以使用此功能提供归档机制。这样、您就可以在将来根据需要从备份文件还原卷、同时从源存储系统中清除空 间。 ["](https://docs.netapp.com/us-en/bluexp-backup-recovery/task-manage-backups-ontap.html#deleting-volume-backup-relationships)[了解如](https://docs.netapp.com/us-en/bluexp-backup-recovery/task-manage-backups-ontap.html#deleting-volume-backup-relationships)[何](https://docs.netapp.com/us-en/bluexp-backup-recovery/task-manage-backups-ontap.html#deleting-volume-backup-relationships)[操作](https://docs.netapp.com/us-en/bluexp-backup-recovery/task-manage-backups-ontap.html#deleting-volume-backup-relationships)["](https://docs.netapp.com/us-en/bluexp-backup-recovery/task-manage-backups-ontap.html#deleting-volume-backup-relationships)。

#### 添加了通过电子邮件和通知中心接收**Cloud Backup**警报的支持

Cloud Backup已集成到BlueXP通知服务中。您可以通过单击BlueXP菜单栏中的通知铃来显示Cloud Backup通 知。此外、您还可以将BlueXP配置为通过电子邮件发送警报通知、以便即使未登录到系统、您也可以了解重要 的系统活动。可以将此电子邮件发送给需要了解备份和还原活动的任何收件人。 ["](https://docs.netapp.com/us-en/bluexp-backup-recovery/task-monitor-backup-jobs.html#use-the-job-monitor-to-view-backup-and-restore-job-status)[了解如](https://docs.netapp.com/us-en/bluexp-backup-recovery/task-monitor-backup-jobs.html#use-the-job-monitor-to-view-backup-and-restore-job-status)[何](https://docs.netapp.com/us-en/bluexp-backup-recovery/task-monitor-backup-jobs.html#use-the-job-monitor-to-view-backup-and-restore-job-status)[操作](https://docs.netapp.com/us-en/bluexp-backup-recovery/task-monitor-backup-jobs.html#use-the-job-monitor-to-view-backup-and-restore-job-status)["](https://docs.netapp.com/us-en/bluexp-backup-recovery/task-monitor-backup-jobs.html#use-the-job-monitor-to-view-backup-and-restore-job-status)。

通过新的高级设置页面、您可以更改集群级别的备份设置

通过此新页面、您可以更改在为每个ONTAP 系统激活Cloud Backup时设置的多个集群级别备份设置。您还可以 修改应用为"默认"备份设置的某些设置。您可以更改的一整套备份设置包括:

- 为ONTAP 系统授予访问对象存储权限的存储密钥
- 分配用于将备份上传到对象存储的网络带宽
- 未来卷的自动备份设置(和策略)
- 归档存储类(仅限AWS)
- 初始基线备份文件中是否包含历史Snapshot副本
- 是否从源系统中删除"每年"快照
- 连接到对象存储的ONTAP IP空间(如果激活期间选择不正确)

#### ["](https://docs.netapp.com/us-en/bluexp-backup-recovery/task-manage-backup-settings-ontap.html)[了解有关管理](https://docs.netapp.com/us-en/bluexp-backup-recovery/task-manage-backup-settings-ontap.html)[集群](https://docs.netapp.com/us-en/bluexp-backup-recovery/task-manage-backup-settings-ontap.html)[级](https://docs.netapp.com/us-en/bluexp-backup-recovery/task-manage-backup-settings-ontap.html)[别](https://docs.netapp.com/us-en/bluexp-backup-recovery/task-manage-backup-settings-ontap.html)[备份设置的更多信息](https://docs.netapp.com/us-en/bluexp-backup-recovery/task-manage-backup-settings-ontap.html)["](https://docs.netapp.com/us-en/bluexp-backup-recovery/task-manage-backup-settings-ontap.html)。

现在、您可以在使用内部部署连接器时使用搜索和还原来还原备份文件

在先前版本中、增加了在内部部署连接器时向公有 云创建备份文件的支持。在此版本中、我们仍支持在您的内 部部署Connector时使用搜索和还原从Amazon S3或Azure Blob还原备份。搜索和还原还支持立即将备份 从StorageGRID 系统还原到内部ONTAP 系统。

目前、在使用搜索和还原从Google Cloud Storage还原备份时、必须在Google Cloud Platform中部署 Connector。

#### 已更新作业监控页面

已对进行了以下更新 ["](https://docs.netapp.com/us-en/bluexp-backup-recovery/task-monitor-backup-jobs.html)[作](https://docs.netapp.com/us-en/bluexp-backup-recovery/task-monitor-backup-jobs.html)[业监控](https://docs.netapp.com/us-en/bluexp-backup-recovery/task-monitor-backup-jobs.html)[页面](https://docs.netapp.com/us-en/bluexp-backup-recovery/task-monitor-backup-jobs.html)["](https://docs.netapp.com/us-en/bluexp-backup-recovery/task-monitor-backup-jobs.html):

- 您可以使用"workload"列筛选页面以查看以下备份服务的作业:卷、应用程序、虚拟机和Kubernetes。
- 如果要查看特定备份作业的这些详细信息、可以为"用户名"和"作业类型"添加新列。
- "作业详细信息"页面将显示为完成主作业而正在运行的所有子作业。
- 此页面每15分钟自动刷新一次、以便您始终可以看到最新的作业状态结果。您可以单击\*刷新\*按钮立即更新 此页面。

#### **AWS**跨帐户备份增强功能

如果要对Cloud Volumes ONTAP 备份使用与源卷不同的AWS帐户、则必须在BlueXP中添加目标AWS帐户凭 据、并且必须将权限"S3:PutBucketPolicy"和"S3:PutBucketOwnershipControls"添加到为BlueXP提供权限 的IAM角色中。过去、您需要在AWS控制台中配置许多设置、而不再需要这样做。

# **2022**年**9**月**28**日

#### **Cloud Backup for Applications**的增强功能

- 支持Google Cloud Platform (GCP)和StorageGRID 备份应用程序一致的快照
- 创建自定义策略
- 支持归档存储
- 备份SAP HANA应用程序
- 备份VMware环境中的Oracle和SQL应用程序
- 从内部二级存储备份应用程序
- 停用备份
- 取消注册SnapCenter 服务器

#### 适用于虚拟机的**Cloud Backup**增强功能

- 支持StorageGRID 备份一个或多个数据存储库
- 创建自定义策略

# **2022**年**9**月**19**日

可以为**StorageGRID** 系统中的备份文件配置**DataLock**和勒索软件保护

上一版本针对存储在Amazon S3存储分段中的备份引入了\_DataLock和勒索软件保护\_。此版本扩展了 对StorageGRID 系统中存储的备份文件的支持。如果集群使用的是ONTAP 9.11.1或更高版本、而StorageGRID 系统运行的是11.6.0.3或更高版本、则可以使用此新的备份策略选项。 ["](https://docs.netapp.com/us-en/bluexp-backup-recovery/concept-cloud-backup-policies.html#datalock-and-ransomware-protection)[详细了解如](https://docs.netapp.com/us-en/bluexp-backup-recovery/concept-cloud-backup-policies.html#datalock-and-ransomware-protection)[何](https://docs.netapp.com/us-en/bluexp-backup-recovery/concept-cloud-backup-policies.html#datalock-and-ransomware-protection)[使用](https://docs.netapp.com/us-en/bluexp-backup-recovery/concept-cloud-backup-policies.html#datalock-and-ransomware-protection)[DataLock](https://docs.netapp.com/us-en/bluexp-backup-recovery/concept-cloud-backup-policies.html#datalock-and-ransomware-protection)[和勒索软件](https://docs.netapp.com/us-en/bluexp-backup-recovery/concept-cloud-backup-policies.html#datalock-and-ransomware-protection) [保护来保护备份](https://docs.netapp.com/us-en/bluexp-backup-recovery/concept-cloud-backup-policies.html#datalock-and-ransomware-protection)["](https://docs.netapp.com/us-en/bluexp-backup-recovery/concept-cloud-backup-policies.html#datalock-and-ransomware-protection)。

请注意、您需要运行的Connector软件版本为3.9.22或更高版本。连接器必须安装在您的内部环境中、并且可以 安装在可访问Internet或不可访问Internet的站点中。

现在、您可以从备份文件中进行文件夹级还原

现在、如果您需要访问某个备份文件(目录或共享)中的所有文件、则可以从该文件还原该文件夹。与还原整个卷 相比、还原文件夹的效率要高得多。在使用ONTAP 9.11.1或更高版本时、可以使用浏览和还原方法以及搜索和 还原方法执行还原操作。此时、您只能选择和还原单个文件夹、并且只会还原该文件夹中的文件、而不会还原子 文件夹或子文件夹中的文件。

现在、可以从已移至归档存储的备份中进行文件级还原

过去、您只能从已移至归档存储的备份文件还原卷(仅限AWS和Azure)。现在、您可以从这些归档备份文件还原 单个文件。在使用ONTAP 9.11.1或更高版本时、可以使用浏览和还原方法以及搜索和还原方法执行还原操作。

现在、文件级还原提供了覆盖原始源文件的选项

过去、还原到原始卷的文件始终会作为前缀为"Restore\_<file\_name>"的新文件进行还原。现在、您可以选择在 将源文件还原到卷上的原始位置时覆盖此源文件。此功能可用于使用浏览和还原方法以及搜索和还原方法执行还 原操作。

如果 ["StorageGRID"](https://docs.netapp.com/us-en/bluexp-storagegrid/task-discover-storagegrid.html) 备份目标作为工作环境存在于Canvas上、您可以将内部ONTAP 工作环境拖动到目标上以 启动Cloud Backup设置向导。

# <span id="page-15-0"></span>已知限制

已知限制用于说明此产品版本不支持的功能或无法与其正确交互的功能。仔细审查这些限 制。

**ONTAP**卷的备份和还原限制

复制限制

• 一次只能选择一个FlexGroup卷进行复制。您需要分别为每个FlexGroup卷激活备份。

FlexVol卷没有限制—您可以选择工作环境中的所有FlexVol卷并分配相同的备份策略。

- 中支持以下功能 ["BlueXP](https://docs.netapp.com/us-en/bluexp-replication/index.html)[复制服务](https://docs.netapp.com/us-en/bluexp-replication/index.html)["](https://docs.netapp.com/us-en/bluexp-replication/index.html),但在使用BlueXP备份和恢复的复制功能时不能:
	- 不支持从卷A复制到卷B以及从卷B复制到卷C的级联配置支持从卷A复制到卷B
	- 不支持在FSx for ONTAP系统之间复制数据。
	- 不支持创建卷的一次性复制。
- 从内部ONTAP系统创建复制时、如果目标Cloud Volumes ONTAP系统上的ONTAP版本为9.8、9.9或9.11、 则仅允许使用镜像存储策略。

备份到对象限制

- 在没有为备份策略分配任何卷的情况下创建或编辑此策略时、保留的备份数最多可为1018个。为策略分配卷 后、您可以编辑此策略以创建多达4000个备份。
- 备份数据保护(DP)卷时:
	- 与SnapMirror标签`APP\_consistent`和`all\_source\_snapshot`的关系不会备份到云。
	- 如果在SnapMirror目标卷上创建Snapshot的本地副本(无论使用的SnapMirror标签如何)、则这 些Snapshot不会作为备份移动到云中。此时、您需要为源DP卷创建一个包含所需标签的Snapshot策 略、以便BlueXP备份和恢复功能对其进行备份。
- 无法将FlexGroup 卷备份移至归档存储。
- 如果集群运行的是ONTAP 9.13.1或更高版本、则FlexGroup卷备份可以使用DataLock和防软件保护。
- 支持 SVM-DR 卷备份,但有以下限制:
	- 仅支持从 ONTAP 二级系统进行备份。
	- 应用于卷的Snapshot策略必须是BlueXP备份和恢复所识别的策略之一、包括每日、每周、每月等 无法 识别默认的"sm\_created"策略(用于\*镜像所有快照\*)、并且DP卷不会显示在可备份的卷列表中。
- MetroCluster 支持:
	- 使用ONTAP 9.12.1 GA或更高版本时、如果连接到主系统、则支持备份。整个备份配置将传输到二级系 统、以便在切换后自动继续备份到云。您无需在二级系统上设置备份(实际上、您会受到限制)。
- 使用ONTAP 9.12.0及更早版本时、仅支持从ONTAP二级系统进行备份。
- 目前不支持FlexGroup 卷的备份。
- 数据保护卷不支持使用\*立即备份\*按钮进行临时卷备份。
- 不支持 SM-BC 配置。
- ONTAP 不支持扇出从一个卷到多个对象存储的SnapMirror关系;因此、BlueXP备份和恢复不支持此配置。
- 目前、Amazon S3、Azure和StorageGRID 支持对象存储上的WORM/Compliance模式。这称为DataLock功 能、必须使用BlueXP备份和恢复设置进行管理、而不是使用云提供商界面进行管理。

#### 还原限制

这些限制适用于恢复文件和文件夹的搜索和还原以及浏览和还原方法;除非特别说明。

- 浏览和还原一次最多可还原100个单个文件。
- 搜索和还原一次可以还原1个文件。
- 使用ONTAP 9.13.0或更高版本时、浏览和还原以及搜索和还原可以还原文件夹及其所有文件和子文件夹。

如果使用的ONTAP 版本高于9.11.1、但低于9.13.0、则还原操作只能还原选定文件夹、并且该文件夹中的文 件不会还原子文件夹或子文件夹中的文件。

如果使用的ONTAP 版本早于9.11.1、则不支持文件夹还原。

- 只有当集群运行的是ONTAP 9.13.1及更高版本时、归档存储中的数据才支持目录/文件夹还原。
- 只有当集群运行的是ONTAP 9.13.1及更高版本时、使用DataLock保护的数据才支持目录/文件夹还原。
- FlexGroup 卷备份当前不支持目录/文件夹还原。
- 当前不支持从复制和/或本地快照还原目录/文件夹。
- 不支持从FlexGroup 卷还原到FlexVol 卷、或将FlexVol 卷还原到FlexGroup 卷。
- 要还原的文件必须使用与目标卷上的语言相同的语言。如果语言不同,您将收到一条错误消息。
- 将数据从Azure归档存储还原到StorageGRID 系统时、不支持\_High\_还原优先级。
- 快速还原限制:
	- 目标位置必须是使用ONTAP 9.13.0或更高版本的Cloud Volumes ONTAP系统。
	- 归档存储中的备份不支持此功能。
	- 只有在创建云备份的源系统运行的是ONTAP 9.12.1或更高版本时、才支持FlexGroup卷。
	- 只有在创建云备份的源系统运行的是ONTAP 9.11.0或更高版本时、才支持SnapLock卷。

#### 版权信息

版权所有 © 2024 NetApp, Inc.。保留所有权利。中国印刷。未经版权所有者事先书面许可,本文档中受版权保 护的任何部分不得以任何形式或通过任何手段(图片、电子或机械方式,包括影印、录音、录像或存储在电子检 索系统中)进行复制。

从受版权保护的 NetApp 资料派生的软件受以下许可和免责声明的约束:

本软件由 NetApp 按"原样"提供,不含任何明示或暗示担保,包括但不限于适销性以及针对特定用途的适用性的 隐含担保,特此声明不承担任何责任。在任何情况下,对于因使用本软件而以任何方式造成的任何直接性、间接 性、偶然性、特殊性、惩罚性或后果性损失(包括但不限于购买替代商品或服务;使用、数据或利润方面的损失 ;或者业务中断),无论原因如何以及基于何种责任理论,无论出于合同、严格责任或侵权行为(包括疏忽或其 他行为),NetApp 均不承担责任,即使已被告知存在上述损失的可能性。

NetApp 保留在不另行通知的情况下随时对本文档所述的任何产品进行更改的权利。除非 NetApp 以书面形式明 确同意,否则 NetApp 不承担因使用本文档所述产品而产生的任何责任或义务。使用或购买本产品不表示获得 NetApp 的任何专利权、商标权或任何其他知识产权许可。

本手册中描述的产品可能受一项或多项美国专利、外国专利或正在申请的专利的保护。

有限权利说明:政府使用、复制或公开本文档受 DFARS 252.227-7013(2014 年 2 月)和 FAR 52.227-19 (2007 年 12 月)中"技术数据权利 — 非商用"条款第 (b)(3) 条规定的限制条件的约束。

本文档中所含数据与商业产品和/或商业服务(定义见 FAR 2.101)相关,属于 NetApp, Inc. 的专有信息。根据 本协议提供的所有 NetApp 技术数据和计算机软件具有商业性质,并完全由私人出资开发。 美国政府对这些数 据的使用权具有非排他性、全球性、受限且不可撤销的许可,该许可既不可转让,也不可再许可,但仅限在与交 付数据所依据的美国政府合同有关且受合同支持的情况下使用。除本文档规定的情形外,未经 NetApp, Inc. 事先 书面批准,不得使用、披露、复制、修改、操作或显示这些数据。美国政府对国防部的授权仅限于 DFARS 的第 252.227-7015(b)(2014 年 2 月)条款中明确的权利。

商标信息

NetApp、NetApp 标识和 <http://www.netapp.com/TM> 上所列的商标是 NetApp, Inc. 的商标。其他公司和产品名 称可能是其各自所有者的商标。